### **Data Structures and Algorithms CS-206**

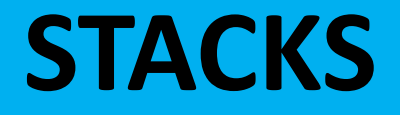

**Instructor Dr. Maria Anjum** Assistant Professor

Department of Computer Science Lahore College for Women University

#### **Stack**

- Stack is a data structure that allows access to items in a last in first out (LIFO) style
- Main Stack operation:
	- push(object): insert an element to the stack
	- pop(): return the last inserted element and remove it
- Auxiliary stack operations:
	- top() / peek(): return the element on top of the stack (last inserted element)
	- size(): return the number of elements stored
	- is Empty(): return a boolean value indicating elements are store or not in the stack

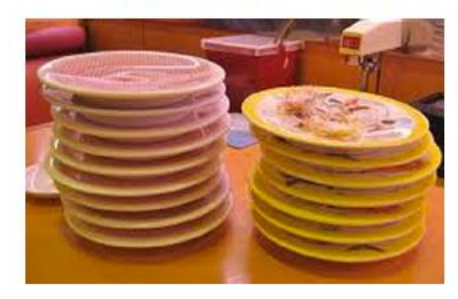

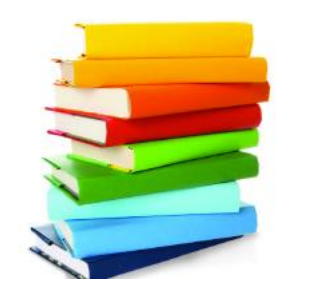

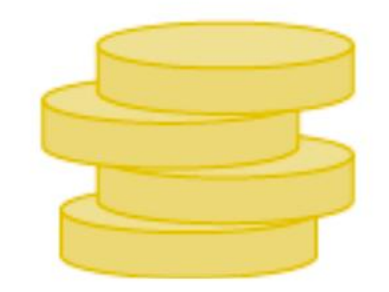

#### Stack Structure

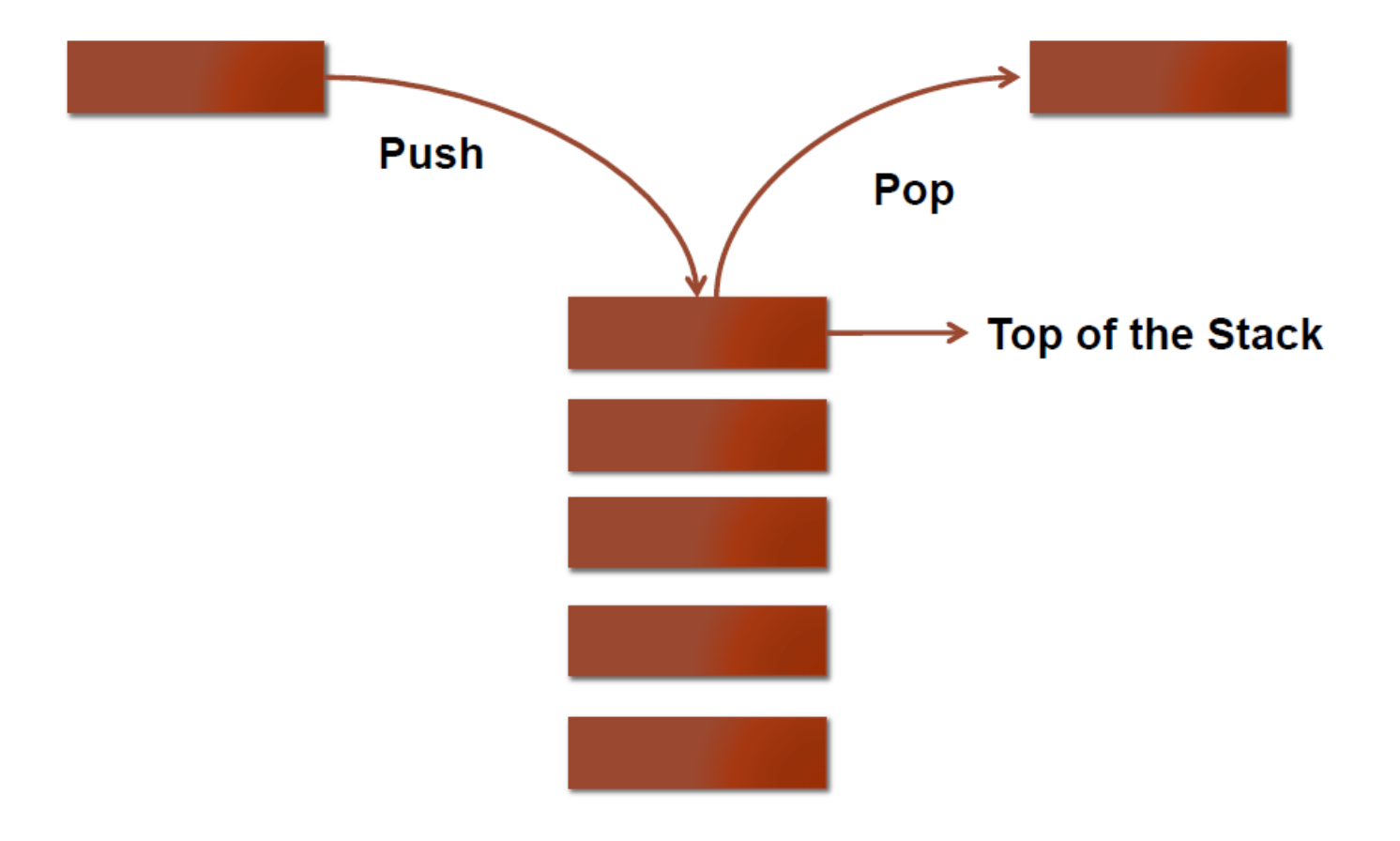

### Stack Function

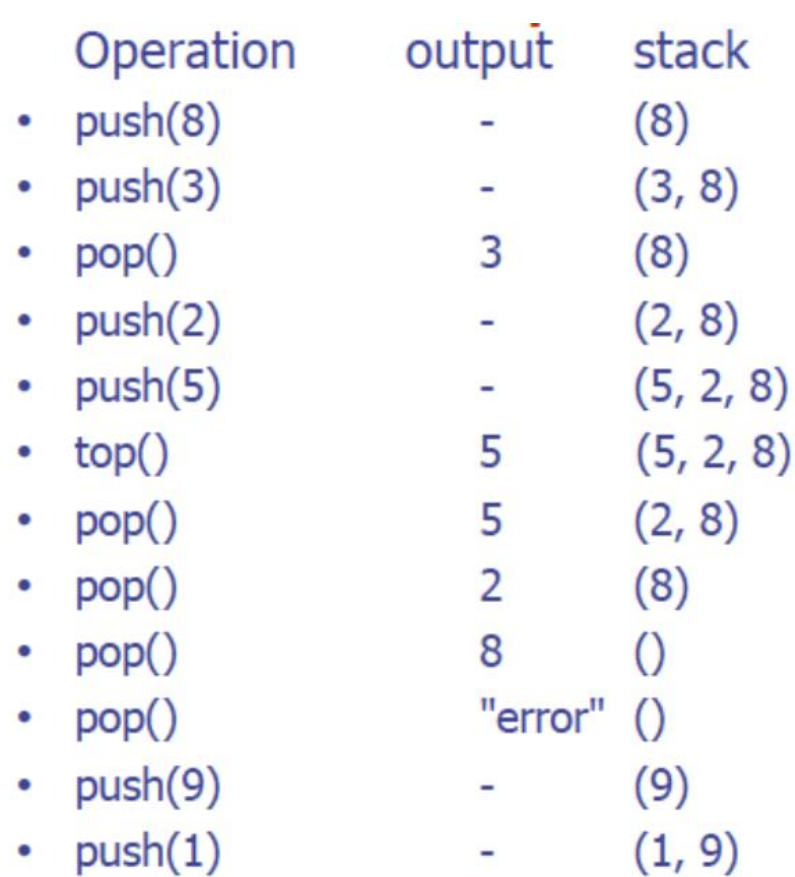

### Application of Stack

- Reversing data
- Page-visited history in a Web browser
- Undo sequence in a text editor
- Implementing recursion

Many other you may need to explore!

#### Typing and Correcting Chars

- What data structure would you use for this problem?
	- User types characters on the command line
	- Until she hits enter, the backspace key (<) can be used to "erase the previous character"

# Sample

- Action
- type h
- type e
- type l
- type o
- type <
- type l
- type w
- type <
- type <
- type <
- type <
- type i
- Result
- **h**
- **he**
- **hel**
- **helo**
- **hel**
- **hell**
- **hellw**
- **hell**
- **hel**
- **he**
- **h**
- **hi**

# Analysis

- We need to store a sequence of characters
- The order of the characters in the sequence is significant
- Characters are added at the end of the sequence
- We only can remove the most recently entered character
- We need a data structure that is *Last in, first out*, or  $LIFO$ a *stack*
	- Many examples in real life: stuff on top of your desk, trays in the cafeteria, discard pile in a card game, …

#### Stack Terminology

- *Top*: Uppermost element of stack,
	- first to be removed
- Bottom: Lowest element of stack,
	- last to be removed
- Elements are always inserted and removed from the top (LIFO)

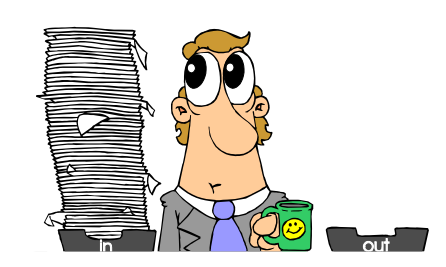

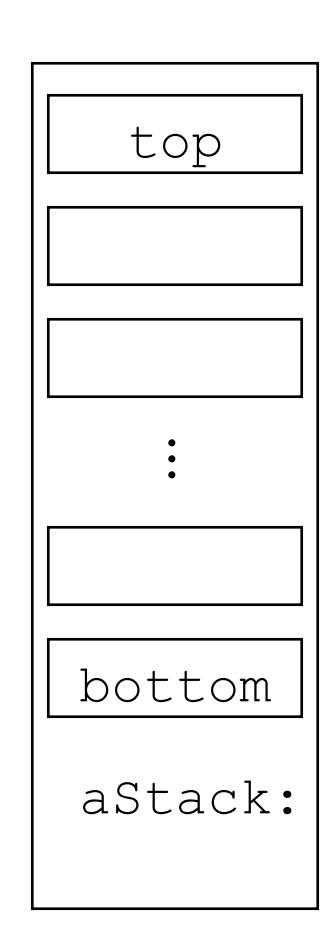

### Stack Operations

- push(Object): Adds an element to top of stack, increasing stack height by one
- Object pop(): Removes topmost element from stack and returns it, decreasing stack height by one
- Object top(): Returns a copy of topmost element of stack, leaving stack unchanged
- No "direct access"
	- cannot index to a particular data item
- No convenient way to traverse the collection
	- Try it at home!

#### Picturing a Stack

- Stack pictures are usually somewhat abstract
- "Top" of stack can be up, down, left, right – just label it.

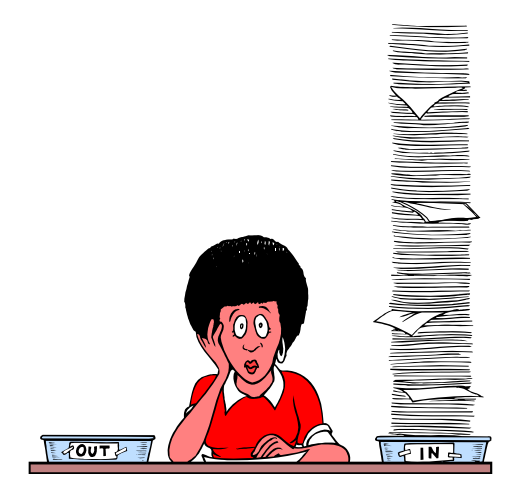

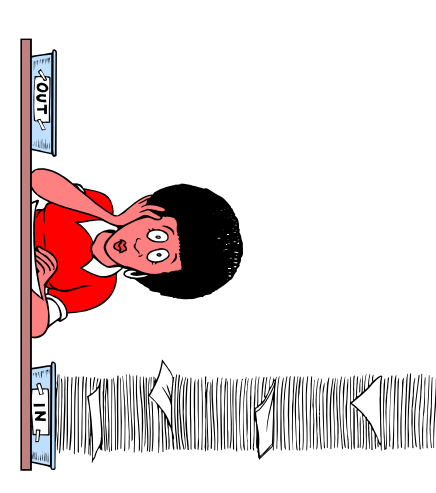

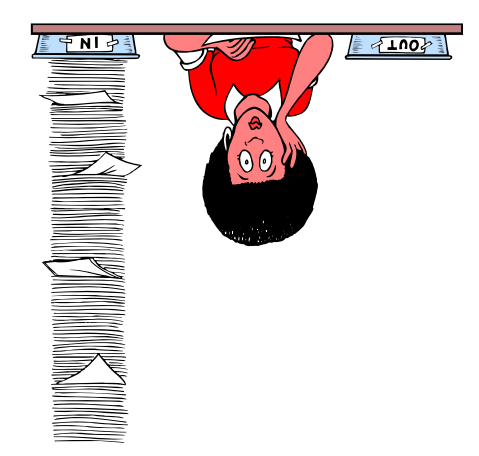

#### What is the result of...

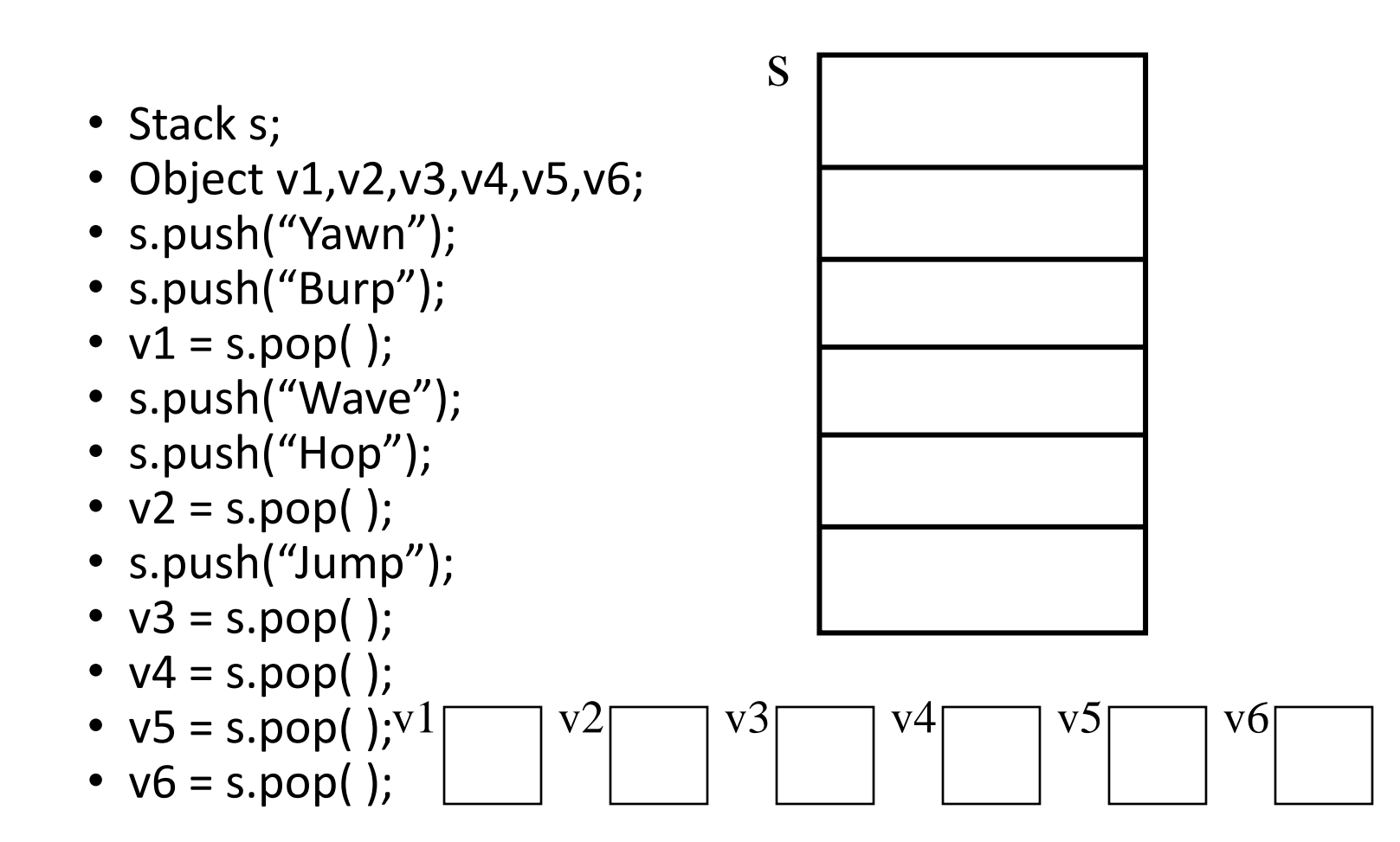

### Stack Practice

- Show the changes to the stack in the following example:
	- Stack s;
	- Object obj;
	- s.push("abc");
	- s.push("xyzzy");
	- s.push("secret");
	- $obj = s.pop()$ ;
	- $obj = s.top()$ ;
	- s.push("swordfish");
	- s.push("terces");

### Stack Implementations

- Several possible ways to implement
	- An array
	- A linked list
	- A vector
		- Useful thought problem: How would you do these?
	- push(Object) :: add(Object)
	- $-\text{top}( )::\text{get}(\text{size}( ) -1)$
	- $-pop() :: remove(size() -1)$
	- Precondition for top( ) and pop( ): stack not empty

#### Designing and Building a Stack class

- The basic functions are:
	- Constructor: construct an empty stack
	- Empty(): Examines whether the stack is empty or not
	- Push(): Add a value at the top of the stack
	- $-$  Top(): Read the value at the top of the stack
	- Pop(): Remove the value at the top of the stack
	- Display(): Displays all the elements in the stack
	- Full(): Examines whether the stack is full

#### Selecting storage structures

- Two choices
	- Select position 0 as top of the stack
	- Select position 0 as bottom of the stack

## Select position 0 as top of the stack

- Model with an array
	- Let position 0 be top of stack

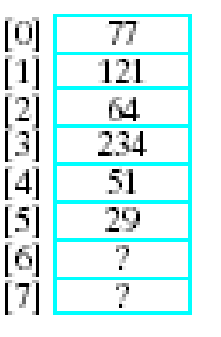

- Problem … consider pushing and popping
	- Requires much shifting

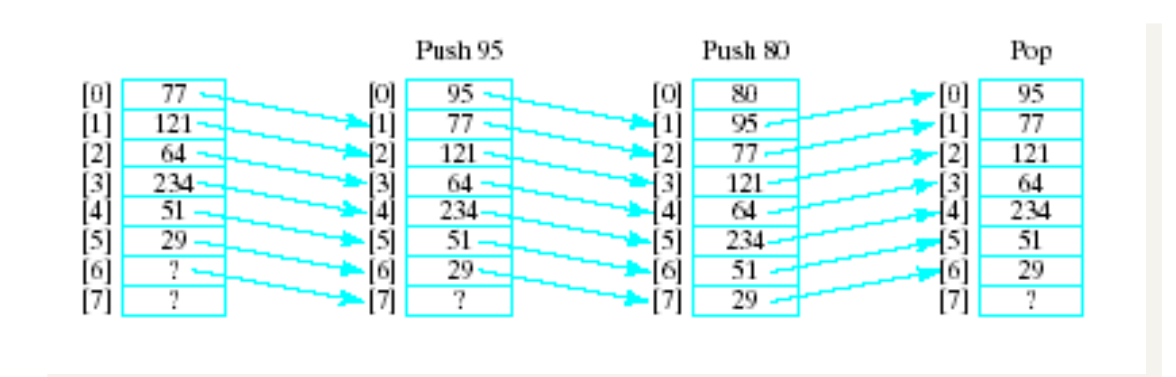

### Select position 0 as bottom of the stack

A better approach is to let position 0 be the bottom of the stack

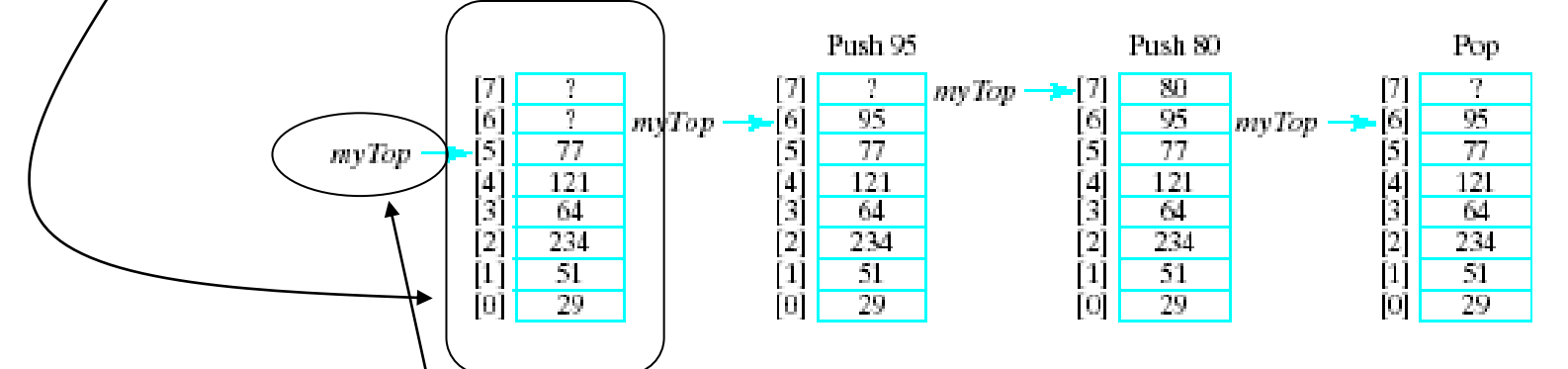

- Thus our design will include
	- $-$  An array to hold the stack elements
	- An integer to indicate the top of the stack

• Constructor:

Create an array: (int) array[capacity] Set myTop  $= -1$ 

• Empty(): check if myTop  $== -1$ 

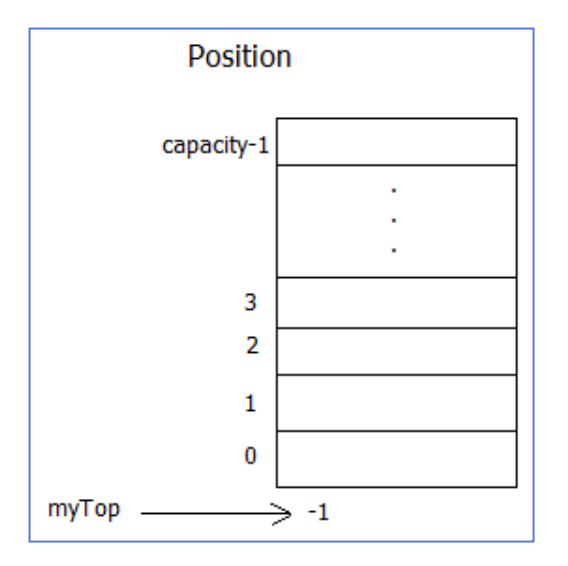

• Push(int x):

if array is not FULL (myTop < capacity-1) myTop++ store the value x in array[myTop] else output "out of space"

• Top $()$ :

If the stack is not empty return the value in array[myTop] else:

output "no elements in the stack"

• Pop():

If the stack is not empty  $myTop = 1$ else:

output "no elements in the stack"

## Further Considerations

- What if static array initially allocated for stack is too small?
	- Terminate execution?
	- Replace with larger array!
- Creating a larger array
	- Allocate larger array
	- Use loop to copy elements into new array
	- Delete old array

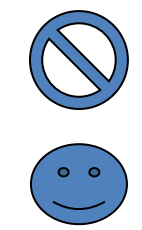

#### Stack Implementation Using linked List

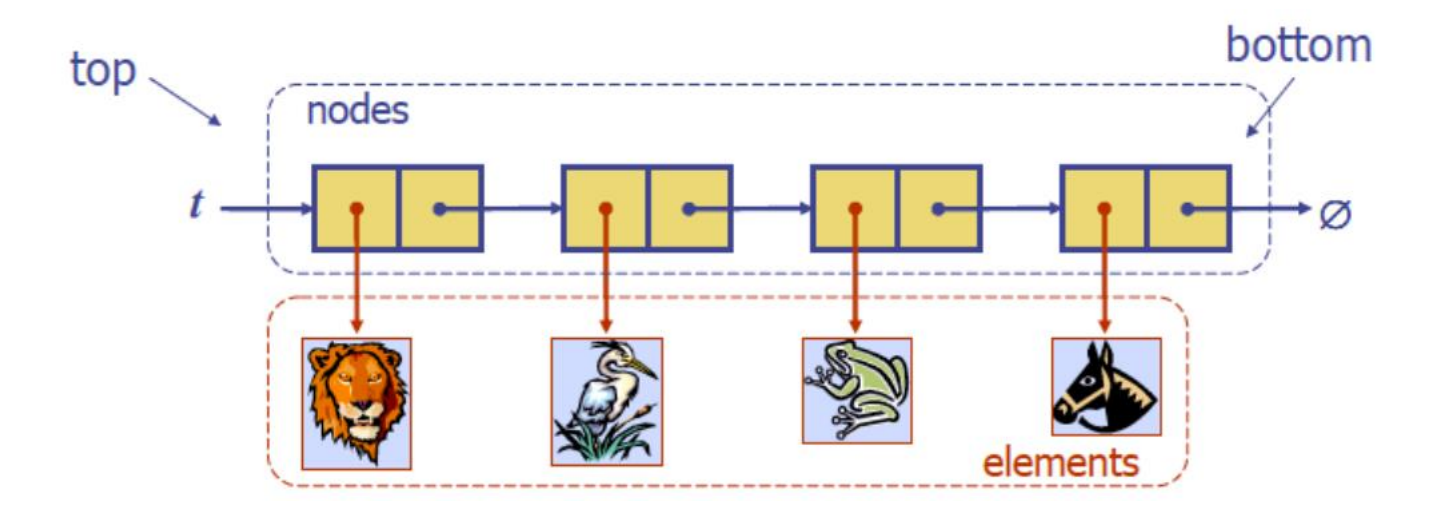

#### References and Credit

Data Structures and Algorithms in C++ Goodrich, Tamassia and Mount (Wiley, 2004)

University of Washington Data Structures and Algorithms

Dr. Bernard Chen University of Central Arkansas

University of Pennsylvania Data Structures and Algorithms